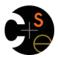

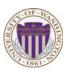

#### CSE332: Data Abstractions

# Lecture 18: Introduction to Multithreading & Fork-Join Parallelism

Dan Grossman Spring 2012

### Changing a major assumption

So far most or all of your study of computer science has assumed

#### One thing happened at a time

Called sequential programming – everything part of one sequence

Removing this assumption creates major challenges & opportunities

- Programming: Divide work among threads of execution and coordinate (synchronize) among them
  - Algorithms: How can parallel activity provide speed-up (more throughput: work done per unit time)
  - Data structures: May need to support concurrent access (multiple threads operating on data at the same time)

Spring 2012 CSE332: Data Abstractions

### A simplified view of history

Writing correct and efficient multithreaded code is often much more difficult than for single-threaded (i.e., sequential) code

- Especially in common languages like Java and C
- So typically stay sequential if possible

From roughly 1980-2005, desktop computers got exponentially faster at running sequential programs

About twice as fast every couple years

But nobody knows how to continue this

- Increasing clock rate generates too much heat
- Relative cost of memory access is too high
- But we can keep making "wires exponentially smaller" (Moore's "Law"), so put multiple processors on the same chip ("multicore")

Spring 2012 CSE332: Data Abstractions

### What to do with multiple processors?

- · Next computer you buy will likely have 4 processors
  - Wait a few years and it will be 8, 16, 32, ...
  - The chip companies have decided to do this (not a "law")
- · What can you do with them?
  - Run multiple totally different programs at the same time
    - · Already do that? Yes, but with time-slicing
  - Do multiple things at once in one program
    - Our focus more difficult
    - Requires rethinking everything from asymptotic complexity to how to implement data-structure operations

Spring 2012 CSE332: Data Abstractions 4

# Parallelism vs. Concurrency

Note: Terms not yet standard but the perspective is essential

- Many programmers confuse these concepts

#### Parallelism:

Use extra resources to solve a problem faster

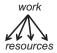

#### Concurrency:

Correctly and efficiently manage access to shared resources

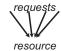

#### There is some connection:

- Common to use threads for both
- If parallel computations need access to shared resources, then the concurrency needs to be managed

# An analogy

CS1 idea: A program is like a recipe for a cook

- One cook who does one thing at a time! (Sequential)

#### Parallelism:

- Have lots of potatoes to slice?
- Hire helpers, hand out potatoes and knives
- But too many chefs and you spend all your time coordinating

#### Concurrency:

- Lots of cooks making different things, but only 4 stove burners
- Want to allow access to all 4 burners, but not cause spills or incorrect burner settings

Spring 2012 CSE332: Data Abstractions 5 Spring 2012 CSE332: Data Abstractions

### Parallelism Example

Parallelism: Use extra computational resources to solve a problem faster (increasing throughput via simultaneous execution)

Pseudocode for array sum

- Bad style for reasons we'll see, but may get roughly 4x speedup

```
int sum(int[] arr){
  res = new int[4];
  len = arr.length;
  FORALL(i=0; i < 4; i++) { //parallel iterations
    res[i] = sumRange(arr,i*len/4,(i+1)*len/4);
  }
  return res[0]+res[1]+res[2]+res[3];
}
int sumRange(int[] arr, int lo, int hi) {
  result = 0;
  for(j=lo; j < hi; j++)
    result += arr[j];
  return result;
}</pre>
```

Spring 2012

CSE332: Data Abstractions

# Concurrency Example

Concurrency: Correctly and efficiently manage access to shared resources (from multiple possibly-simultaneous clients)

Pseudocode for a shared chaining hashtable

- Prevent bad interleavings (correctness)
- But allow some concurrent access (performance)

Spring 2012

CSE332: Data Abstractions

.

# Shared memory

The model we will assume is shared memory with explicit threads

Old story: A running program has

- One program counter (current statement executing)
- One call stack (with each stack frame holding local variables)
- Objects in the heap created by memory allocation (i.e., new)
  - (nothing to do with data structure called a heap)
- Static fields

#### New story:

- A set of threads, each with its own program counter & call stack
  - · No access to another thread's local variables
- Threads can (implicitly) share static fields / objects
  - To communicate, write somewhere another thread reads

Spring 2012

CSE332: Data Abstractions

# Shared memory

Threads each have own unshared call stack and current statement

- (pc for "program counter")
- local variables are numbers, null, or heap references

Any objects can be shared, but most are not

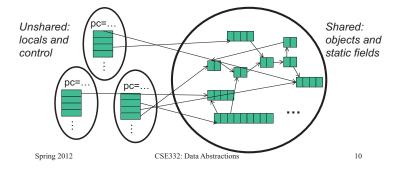

#### Other models

We will focus on shared memory, but you should know several other models exist and have their own advantages

- Message-passing: Each thread has its own collection of objects.
   Communication is via explicitly sending/receiving messages
  - Cooks working in separate kitchens, mail around ingredients
- Dataflow: Programmers write programs in terms of a DAG.
   A node executes after all of its predecessors in the graph
  - Cooks wait to be handed results of previous steps
- Data parallelism: Have primitives for things like "apply function to every element of an array in parallel"

#### Our Needs

To write a shared-memory parallel program, need new primitives from a programming language or library

- · Ways to create and run multiple things at once
  - Let's call these things threads
- · Ways for threads to share memory
  - Often just have threads with references to the same objects
- Ways for threads to coordinate (a.k.a. synchronize)
  - For now, a way for one thread to wait for another to finish
  - Other primitives when we study concurrency

 Spring 2012
 CSE332: Data Abstractions
 11
 Spring 2012
 CSE332: Data Abstractions
 12

#### Java basics

First learn some basics built into Java via java.lang.Thread

- Then a better library for parallel programming

To get a new thread running:

- 1. Define a subclass C of java.lang.Thread, overriding run
- 2. Create an object of class C
- 3. Call that object's start method
  - start sets off a new thread, using run as its "main"

What if we instead called the run method of c?

- This would just be a normal method call, in the current thread

13

Let's see how to share memory and coordinate via an example...

Spring 2012 CSE332: Data Abstractions

#### Parallelism idea

- Example: Sum elements of a large array
- Idea: Have 4 threads simultaneously sum 1/4 of the array
  - Warning: This is an inferior first approach

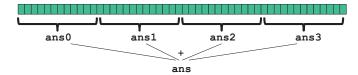

- Create 4 thread objects, each given a portion of the work
- Call start() on each thread object to actually run it in parallel
- Wait for threads to finish using join()
- Add together their 4 answers for the final result

Spring 2012 CSE332: Data Abstractions

### First attempt, part 1

public void run()

ans += arr[i];

blic void run() //overri
for(int i=lo; i < hi; i++)</pre>

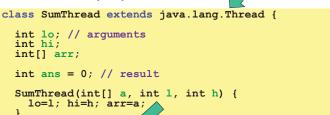

Because we must override a no-arguments/no-result run, we use fields to communicate across threads

Spring 2012 CSE332: Data Abstractions 15

//override must have this type

### First attempt, continued (wrong)

```
class SumThread extends java.lang.Thread {
   int lo, int hi, int[] arr; // arguments
int ans = 0; // result
SumThread(int[] a, int l, int h) { ... }
public void run() { ... } // override
```

```
int sum(int[] arr){ // can be a static method
  int len = arr.length;
  int ans = 0;
  SumThread[] ts = new SumThread[4];
  for(int i=0; i < 4; i++) // do parallel computations
    ts[i] = new SumThread(arr,i*len/4,(i+1)*len/4);
  for(int i=0; i < 4; i++) // combine results</pre>
    ans += ts[i].ans;
  return ans:
```

Spring 2012 CSE332: Data Abstractions 16

# Second attempt (still wrong)

```
class SumThread extends java.lang.Thread {
   int lo, int hi, int[] arr; // arguments
int ans = 0; // result
SumThread(int[] a, int l, int h) { ... }
public void run() { ... } // override
```

```
int sum(int[] arr){// can be a static method
  int len = arr.length;
  int ans = 0;
  SumThread[] ts = new SumThread[4];
  for(int i=0; i < 4; i++){// do parallel computations</pre>
    ts[i] = new SumThread(arr,i*len/4,(i+1)*len/4);
    ts[i].start(); // start not run
  for(int i=0; i < 4; i++) // combine results
    ans += ts[i].ans;
  return ans:
  Spring 2012
                      CSE332: Data Abstractions
                                                       17
```

# Third attempt (correct in spirit)

```
class SumThread extends java.lang.Thread {
   int lo, int hi, int[] arr; // arguments
int ans = 0; // result
SumThread(int[] a, int l, int h) { ... }
public void run() { ... } // override
int sum(int[] arr){// can be a static method
   int len = arr.length;
int ans = 0;
   SumThread[] ts = new SumThread[4];
for(int i=0; i < 4; i++){// do parallel computations
  ts[i] = new SumThread(arr,i*len/4,(i+1)*len/4);</pre>
        ts[i].start();
    for(int i=0; i < 4; i++) { // combine results
  ts[i].join(); // wait for helper to finish!
  ans += ts[i].ans;</pre>
    return ans;
```

Spring 2012 CSE332: Data Abstractions

### Join (not the most descriptive word)

- The Thread class defines various methods you could not implement on your own
  - For example: start, which calls run in a new thread
- The join method is valuable for coordinating this kind of computation
  - Caller blocks until/unless the receiver is done executing (meaning the call to run finishes)
  - Else we would have a race condition on ts[i].ans
- This style of parallel programming is called "fork/join"
- Java detail: code has 1 compile error because join may throw java.lang.InterruptedException
  - In basic parallel code, should be fine to catch-and-exit

19 Spring 2012 CSE332: Data Abstractions

# A better approach

Several reasons why this is a poor parallel algorithm

- 1. Want code to be reusable and efficient across platforms
  - "Forward-portable" as core count grows
  - So at the very least, parameterize by the number of threads

```
int sum(int[] arr, int numTs){
   SumThread[] ts = new SumThread[numTs];
for(int i=0; i < numTs; i++) {
  ts[i] = new SumThread(arr,(i*arr.leng</pre>
                                                   (i*arr.length)/numTs,
((i+1)*arr.length)/numTs);
     ts[i].start();
    for(int i=0; i < numTs; i++) {
      ts[i].join();
ans += ts[i].ans;
   return ans;
    Spring 2012
                                    CSE332: Data Abstractions
                                                                                         21
```

# A Better Approach

- Though unlikely for sum, in general subproblems may take significantly different amounts of time
  - Example: Apply method f to every array element, but maybe f is much slower for some data items
    - Example: Is a large integer prime?
  - If we create 4 threads and all the slow data is processed by 1 of them, we won't get nearly a 4x speedup
    - Example of a load imbalance

### Shared memory?

- Fork-join programs (thankfully) do not require much focus on sharing memory among threads
- But in languages like Java, there is memory being shared. In our example:
  - lo, hi, arr fields written by "main" thread, read by helper thread
  - ans field written by helper thread, read by "main" thread
- When using shared memory, you must avoid race conditions
  - While studying parallelism, we'll stick with ioin
  - With concurrency, we will learn other ways to synchronize

Spring 2012 CSE332: Data Abstractions 20

### A Better Approach

- 2. Want to use (only) processors "available to you now"
  - Not used by other programs or threads in your program
    - Maybe caller is also using parallelism
    - Available cores can change even while your threads run
  - If you have 3 processors available and using 3 threads would take time x, then creating 4 threads would take time 1.5x
    - Example: 12 units of work, 3 processors
      - Work divided into 3 parts will take 4 units of time
      - Work divided into 4 parts will take 3\*2 units of time

22

24

```
numThreads == numProcessors is bad
  if some are needed for other things
int sum(int[] arr, int numTs) {
```

Spring 2012 CSE332: Data Abstractions

# A Better Approach

Spring 2012

The counterintuitive (?) solution to all these problems is to use lots of threads, far more than the number of processors

- But this will require changing our algorithm
- And for constant-factor reasons, abandoning Java's threads

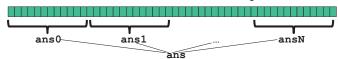

- 1. Forward-portable: Lots of helpers each doing a small piece
- 2. Processors available: Hand out "work chunks" as you go
  - If 3 processors available and have 100 threads, then ignoring constant-factor overheads, extra time is < 3%
- Load imbalance: No problem if slow thread scheduled early enough
  - Variation probably small anyway if pieces of work are small CSE332: Data Abstractions

Spring 2012 CSE332: Data Abstractions 23

### Naïve algorithm is poor

Suppose we create 1 thread to process every 1000 elements

```
int sum(int[] arr){
   int numThreads = arr.length / 1000;
   SumThread[] ts = new SumThread[numThreads];
   ...
}
```

Then combining results will have arr.length / 1000 additions

- · Linear in size of array (with constant factor 1/1000)
- · Previous we had only 4 pieces (constant in size of array)

In the extreme, if we create 1 thread for every 1 element, the loop to combine results has length-of-array iterations

· Just like the original sequential algorithm

Spring 2012 CSE332: Data Abstractions 25

#### A better idea

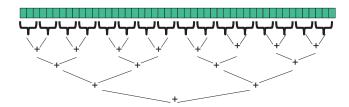

This is straightforward to implement using divide-and-conquer

- Parallelism for the recursive calls

Spring 2012 CSE332: Data Abstractions

#### Divide-and-conquer to the rescue!

```
class SumThread extends java.lang.Thread {
  int lo; int hi; int[] arr; // arguments
  int ans = 0; // result
  SumThread(int[] a, int l, int h) { ... }
  public void run() { // override
    if (hi - lo < SEQUENTIAL CUTOFF)
      for (int i=lo; i < hi; i++)
        ans += arr[i];
  else {
      SumThread left = new SumThread(arr,lo,(hi+lo)/2);
      SumThread right= new SumThread(arr,(hi+lo)/2,hi);
      left.start();
      right.start();
      right.start();
      left.join(); // don't move this up a line - why?
      right.join();
      ans = left.ans + right.ans;
    }
}
int sum(int[] arr) {
    SumThread t = new SumThread(arr,0,arr.length);
    t.run();
    return t.ans;
}
Spring 2012</pre>
```

# Divide-and-conquer really works

- · The key is divide-and-conquer parallelizes the result-combining
  - If you have enough processors, total time is height of the tree:
     O(log n) (optimal, exponentially faster than sequential O(n))
  - Next lecture: study reality of P << n processors</li>
- · Will write all our parallel algorithms in this style
  - But using a special library engineered for this style
    - · Takes care of scheduling the computation well
  - Often relies on operations being associative (like +)

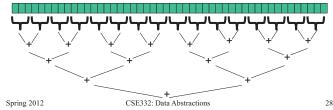

### Being realistic

- In theory, you can divide down to single elements, do all your result-combining in parallel and get optimal speedup
  - Total time O(n/numProcessors + log n)
- In practice, creating all those threads and communicating swamps the savings, so:
  - Use a sequential cutoff, typically around 500-1000
    - Eliminates almost all the recursive thread creation (bottom levels of tree)
    - Exactly like quicksort switching to insertion sort for small subproblems, but more important here
  - Do not create two recursive threads; create one and do the other "yourself"
    - Cuts the number of threads created by another 2x

#### Half the threads

```
// wasteful: don't
SumThread left = ...
SumThread right = ...
left.start();
right.start();
left.join();
right.join();
ans=left.ans+right.ans;
```

```
// better: do
SumThread left = ...
SumThread right = ...
// order of next 4 lines
// essential - why?
left.start();
right.run();
left.join();
ans=left.ans+right.ans;
```

- If a language had built-in support for fork-join parallelism, we would expect this hand-optimization to be unnecessary
- But the *library* we are using expects you to do it yourself
  - And the difference is surprisingly substantial

Again, no difference in theory

 Spring 2012
 CSE332: Data Abstractions
 29
 Spring 2012
 CSE332: Data Abstractions
 30

### Fewer threads pictorially

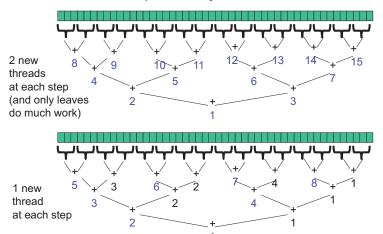

CSE332: Data Abstractions

### That library, finally

- · Even with all this care, Java's threads are too "heavyweight"
  - Constant factors, especially space overhead
  - Creating 20,000 Java threads just a bad idea ⊗
- The ForkJoin Framework is designed to meet the needs of divideand-conquer fork-join parallelism
  - In the Java 7 standard libraries
    - (Also available for Java 6 as a downloaded .jar file)
  - Section will focus on pragmatics/logistics
  - Similar libraries available for other languages
    - · C/C++: Cilk (inventors), Intel's Thread Building Blocks
    - C#: Task Parallel Library

• ...

Library's implementation is a fascinating but advanced topic

Spring 2012 CSE332: Data Abstractions 32

### Different terms, same basic idea

To use the ForkJoin Framework:

Spring 2012

A little standard set-up code (e.g., create a ForkJoinPool)

Don't subclass Thread Do subclass RecursiveTask<V>

Don't override run Do override compute

Do not use an ans field Do return a ∇ from compute

Don't call start Do call fork

Don't just call join Do call join which returns answer
Don't call run to hand-optimize Do call compute to hand-optimize
Don't have a topmost call to run Do create a pool and call invoke

See the web page for

"A Beginner's Introduction to the ForkJoin Framework"

Spring 2012 CSE332: Data Abstractions 33

### Example: final version (missing imports)

# Getting good results in practice

- Sequential threshold
  - Library documentation recommends doing approximately 100-5000 basic operations in each "piece" of your algorithm
- · Library needs to "warm up"
  - May see slow results before the Java virtual machine reoptimizes the library internals
  - Put your computations in a loop to see the "long-term benefit"
- Wait until your computer has more processors ©
  - Seriously, overhead may dominate at 4 processors, but parallel programming is likely to become much more important
- Beware memory-hierarchy issues
  - Won't focus on this, but often crucial for parallel performance

Spring 2012 CSE332: Data Abstractions 35